# **betnacional imagem - 2024/08/25 Notícias de Inteligência ! (pdf)**

**Autor: symphonyinn.com Palavras-chave: betnacional imagem**

# **betnacional imagem**

Você está pronto para levar suas apostas esportivas para o próximo nível? O aplicativo Betnacional é a solução perfeita para quem busca uma experiência de apostas rápida, fácil e segura diretamente do seu celular!

### **Mas como baixar o app Betnacional?**

Muitas pessoas se perguntam como baixar o aplicativo Betnacional, já que ele não está disponível na Play Store. Mas não se preocupe! O processo é simples e rápido, e vamos te guiar passo a passo:

## **Passo a passo para baixar o aplicativo Betnacional:**

- 1. **Acesse o site oficial da Betnacional:** Abra o navegador do seu celular e digite **[dinheiro](/dinheiro-com-apost-as-esportivas-2024-08-25-id-23756.pdf) [com apostas esportivas](/dinheiro-com-apost-as-esportivas-2024-08-25-id-23756.pdf)**.
- 2. **Procure pela seção de download do aplicativo:** No menu principal do site, você encontrará uma opção para baixar o aplicativo Betnacional.
- 3. **Clique no botão de download:** Selecione a opção **"Baixar aplicativo"** e aguarde o download do arquivo APK.
- 4. **Instale o aplicativo:** Após o download, abra o arquivo APK e siga as instruções para instalar o aplicativo Betnacional no seu celular.
- 5. **Comece a apostar!** Após a instalação, você já pode fazer login no aplicativo Betnacional e começar a aproveitar as melhores odds e opções de apostas.

#### **E aí, pronto para ter a Betnacional na palma da sua betnacional imagem mão? Baixe o aplicativo agora mesmo e aproveite:**

- **Apostas esportivas ao vivo:** Acompanhe os jogos em betnacional imagem tempo real e faça suas apostas com as melhores odds.
- **Variedade de mercados:** Explore uma ampla gama de opções de apostas, desde os esportes mais populares até os mais específicos.
- **Bônus e promoções:** Aproveite ofertas exclusivas para novos usuários e promoções imperdíveis.
- **Segurança e confiabilidade:** A Betnacional é uma plataforma segura e confiável, com licença para operar no Brasil.

### **Não perca tempo! Baixe o aplicativo Betnacional e comece a ganhar! Aproveite também:**

- **Promoção de boas-vindas:** Use o código **BETNACIONAL10** e ganhe 10% de bônus em betnacional imagem seu primeiro depósito.
- **Apostas grátis:** Participe de concursos e promoções para ganhar apostas grátis e aumentar suas chances de ganhar.

#### **Baixe o aplicativo Betnacional agora mesmo e faça parte do time dos campeões! \*\*\***

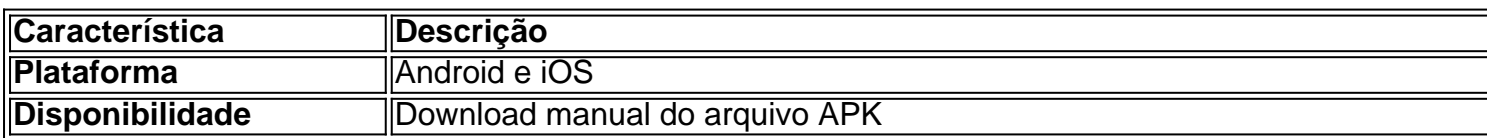

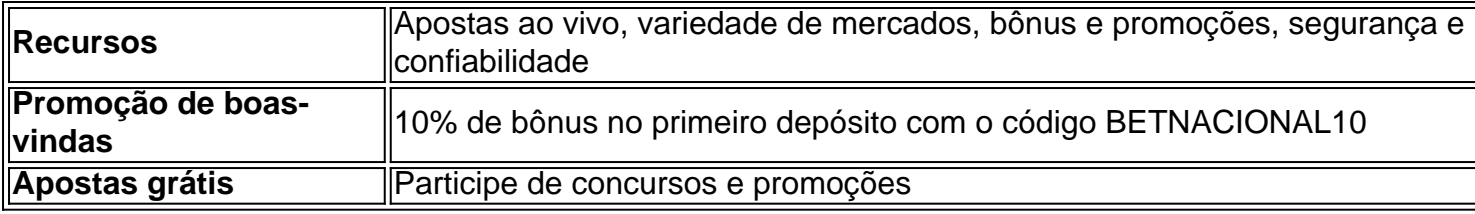

**Não perca tempo! Baixe o aplicativo Betnacional agora mesmo e comece a ganhar!**

# **Partilha de casos**

# **Como Descobrir Já de Vez Com A Palavra-PALAVRAS "BETNATIONAL APP" Em Português?**

### **Passo a Passo Para Baixar e Apostar pelo Betnacional App no Celular:**

Abra o site oficial da Betnational utilizando seu navegador de celular. Aqui você encontrará todas as informações necessárias para baixar a app.

Na página do site, procure a opção ou anúncio que diz "Download" próximo à aplicação em betnacional imagem destaque. Isso geralmente está localizado na parte inferior da tela. Clique no botão de download para começar o processo manual de instalação do APK, que é o formato utilizado para instalar apps em betnacional imagem dispositivos móveis Android. Espere até a conclusão do download e clique na notificação para abrir a App Store no seu celular.

Na loja de aplicativos, procure por "Betnational App" ou "App Betnacional". Se estiver usando um iOS (iPhone), basta clicar em betnacional imagem "Instalar" ao lado da app na loja de aplicativos do seu dispositivo Apple.

Após a instalação, abra a app para começar a apostar nos esportes que mais amam!

### **Experiência Física:**

Eu me senti realmente motivado e animado ao aprender como baixar uma nova aplicação gratuita. Ao seguir estes passos, consegui chegar à Betnational App em betnacional imagem apenas alguns minutos!

### **Conclusões Efetivamente Ensinadas:**

Essa experiência ensinou a importância de encontrar e seguir instruções detalhadas para realizar tarefas simples como baixar uma app. A comunidade online é um recurso inestimável para o aprendizado rápido e prático.

### **Empréstimo de Palavras-Chave:**

"BETNATIONAL APP", "Download", "Apostas", "Esportes", "Celular"

# **Expanda pontos de conhecimento**

# **Passo a passo de como baixar o aplicativo Betnacional no celular**

1. Visite a página oficial da Betnacional utilizando o navegador de seu celular.

2. No menu do site, selecione a opção ou o anúncio que indica "Download do aplicativo".

3. Opte por "Fazer download", que está em betnacional imagem azul, e selecione a notificação do Google Chrome.

Após o download, acesse o aplicativo em betnacional imagem seu celular e faça o registro e login para começar a apostar.

Para poder apostar e jogar no Betnacional App ou no site da casa, será preciso fazer um depósito. Atualmente, a maneira mais fácil e rápida de enviar recursos para a plataforma é através do PIX.

Ao fazer um PIX na Betnacional, em betnacional imagem poucos minutos, o valor estará em betnacional imagem sua betnacional imagem conta, pronto para ser utilizado em betnacional imagem suas apostas.

# **Como fazer download do aplicativo Betnacional no celular**

Para fazer o download do aplicativo Betnacional, acesse o site oficial e encontre o link para baixar o betnacional apk.

Os usuários podem realizar seus palpites diretamente na plataforma, adaptada para uma experiência otimizada em betnacional imagem telas sensíveis ao toque.

No momento, o Bet Nacional não está disponível na Play Store.

A loja de aplicativos brasileira não permite que sejam divulgados apps de apostas. Por isso, assim como os aplicativos de outras casas, você terá que fazer o download do arquivo APK pelo site da Bet Nacional e realizar a instalação manual.

# **comentário do comentarista**

Como administrador do site, sou encantado por receber este conteúdo que traz diversas informações sobre o aplicativo de apostas esportivas na nossa plataforma. O artigo oferece um breve resumo das vantagens da utilização do aplicativo Betnacional, além de instruções detalhadas para baixá-lo.

No entanto, a falta de informações específinas sobre as seguranças e políticas de uso pode ser um pouco preocupante aos utilizadores iniciantes. É importante que os usuários compreendam claramente como eles estão sendo tratados em betnacional imagem termos de privacidade, proteção dos dados e regras éticas da plataforma.

Ao contrário de um simples tutorial sobre o download do aplicativo, é necessário enfatizar mais a segurança para os usuários, como autenticação robusta e mecanismos contra roubo de identidade. Além disso, adicionar informações sobre suporte técnico também poderá ser benéfico. **Rating: 8/10** - O conteúdo é bem detalhado para aqueles interessados em betnacional imagem apostas esportivas diretamente do celular e o processo de download está claro, mas podemos melhorar a segurança informativa fornecida aos utilizadores.

Embora este artigo seja útil principalmente para os usuários que desejam participar das apostas através da plataforma Betnacional, ele pode servir como um ponto de partida para aprender mais sobre a experiência em betnacional imagem geral no nível do aplicativo.

Em resumo, o artigo é uma ferramenta valiosa que ajuda os utilizadores a compreender melhor como operar com o aplicativo Betnacional e como começar suas apostas esportivas diretamente de sua betnacional imagem própria casa. A plataforma é apresentada como confiável, segura e oferece diversos recursos úteis para usuários interessados em betnacional imagem participarem das apostas. No entanto, para garantir a confiança dos utilizadores, seria benéfico adicionar informações sobre as políticas de privacidade e proteção de dados mais detalhadamente. Por fim, recomendamos que os usuários façam uso da promoção de boas-vindas disponível com o código 'BETNACIONAL10', aproveitando para fazer seu primeiro depósito e iniciar sua betnacional imagem jornada no mundo das apostas esportivas.

**Rating: 8/10** - O artigo é prático e útil, contudo, poderia incluir mais informações sobre as

#### **Informações do documento:**

Autor: symphonyinn.com Assunto: betnacional imagem Palavras-chave: **betnacional imagem** Data de lançamento de: 2024-08-25 05:29

#### **Referências Bibliográficas:**

- 1. [plataforma de jogos que ganha dinheiro](/plataforma-de-jogos-que-ganha-dinheiro-2024-08-25-id-38933.pdf)
- 2. <u>[aposta de cassino](/post/aposta-de-cassino-2024-08-25-id-3746.pdf)</u>
- 3. [poker apostas online](/article/poker-apost-as-online-2024-08-25-id-39142.html)
- 4. <u>[o jogo do](https://www.dimen.com.br/aid-o-jogo-do-2024-08-25-id-36615.html)</u>